# **Desenvolvimento de ferramentas de Realidade Virtual para integração com mídias físicas e digitais utilizando dispositivos móveis**

**Leonardo Fernandes Cherubini 1 , Eduardo Phellip Melo<sup>1</sup> , Inara A. Ferrer Silva<sup>1</sup> , Aldo A. V. Silva<sup>1</sup>**

<sup>1</sup>Instituto Federal de Educação, Ciência e Tecnologia de Mato Grosso (IFMT) Caixa Postal 100 – 78.005-200 – Cuiabá– MT – Brasil

Departamento da Área de Informática – DAI

cherubini18@hotmail.com, eduardo.phellip@gmail.com, inaraferrer@gmail.com, aldovieira@hotmail.com

*Abstract. This short-paper proposes a tool for the implementation of web technologies focused on teaching materials in physical media using mobile devices. In general, an application of the Android operating system uses the camera of the mobile device to identify a Quick Response (two-dimensional barcode) in a particular part of this text in a printed material. After identification, the application will use the alphanumeric data present in the Quick Response as a url to access a server that has the content displayed on the material with a methodology based on virtual reality.* 

## **1. Introdução**

A utilização de metodologias baseadas em realidade virtual em ambientes acadêmicos possibilita ao estudante trabalhar seu conhecimento intuitivo a respeito do mundo físico. Desta forma, o estudante é capaz de se locomover em três dimensões podendo interagir com objetos do ambiente virtual permitindo assim que este usuário tenha uma experiência próxima ao do mundo real [Oliveira 2010]. Um estudo desenvolvido por [Byrne 1996] mostrou que materiais didáticos baseados em realidade virtual para experimentos de química possibilitaram que alunos de ensino médio obtivessem maior grau de entendimento no conteúdo apresentado comparado a outros meios de ensino.

## **2. Desenvolvimento**

Este presente trabalho tem como objetivo a interação de dispositivos móveis sendo estes *smartphones* e *tablets*, com materiais didáticos de mídias de hipertexto e impressos criando um ambiente de realidade virtual na aplicação para o aperfeiçoamento do conteúdo apresentado neste respectivo material. O tipo de material didático proposto neste trabalho são livros e apostilas de formatos digitais e impressos. Tanto os livros digitais como os impressos deverão apresentar em seu conteúdo geral códigos de barra bidimensional (*Quick Response*), como o ilustrado na Figura 1, sendo estes responsáveis por armazenar valores alfanuméricos que serão caminhos para determinadas páginas no *Web Service* desenvolvido para armazenar todo o conteúdo virtual. Um estudo complementar sobre aplicações de dispositivos móveis no contexto de educação utilizando integração colaborativa pode ser encontrado em [Zhang 2013].

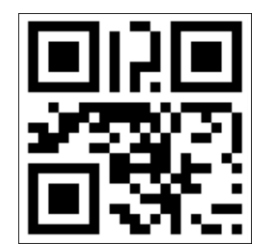

**Figura 1. Quick Response**

Para este trabalho foi criado um ambiente virtual voltado para o ensino de biologia apresentando a estrutura física de uma proteína relacionada ao assunto de biologia molecular. O código fonte dos arquivos necessários para a criação deste ambiente virtual pode ser encontrado em [Cherubini 2014].

Em linhas gerais, o aplicativo vai usar a câmera do dispositivo móvel para interagir com o Quick Response presente no livro. Logo após, o aplicativo *Android* vai recuperar os dados alfanuméricos da barra e gerar uma *URL* que será usada para acessar uma página *web* disponibilizada por um servidor *Node.js* [Node 2013]*,* que tem seu desenvolvimento proposto neste presente trabalho, e está página web representará todo o ambiente virtual.

Toda a estrutura deste presente trabalho pode ser visualizada na Figura 2.

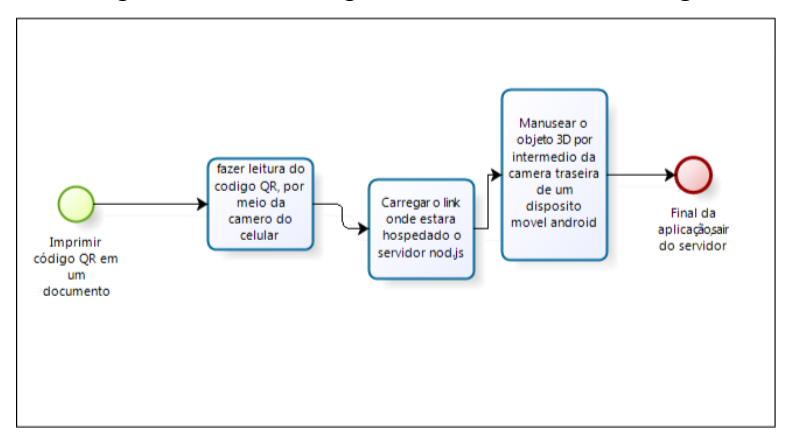

**Figura 2. Estrutura Geral do Trabalho**

O Web Service proposto para este trabalho será totalmente desenvolvido pela linguagem de programação *JavaScript*. A plataforma *Node.js* possibilita a utilização do *JavaScript* no servidor. A escolha para a utilização da plataforma *Node.js* é justificada pelo fato de não ocorrer uma separação entre o back-end e front-end do projeto, possibilitando assim apenas a utilização de uma única linguagem de programação facilitando a manutenção, o entendimento e futuras implementações no código. A biblioteca JavaScript utilizada para o desenvolvimento do ambiente virtual será o *Three.js* [Threejs 2013], sendo esta responsável por toda a interação do usuário com o mundo virtual. A biblioteca Three.js não necessita de aplicativos externos (plugins) para o seu funcionamento, permitindo o funcionamento em uma grande quantidade de navegadores web tendo uma pequena restrição de alguns navegadores.

## **3. Conclusão**

A proposta estabelecida neste trabalho foi a aplicação de metodologias de ensino baseadas em realidade virtual em ambientes acadêmicos. Para isso, desenvolveu-se um ambiente voltado para o ensino de biologia. A aplicação Android apresentada não se limita apenas a ambientes virtuais. Este aplicativo também pode proporcionar ao aluno acesso a diferentes tipos de mídias de conteúdo, possibilitando a integração com vídeo aulas, reportagens e outros tipos de conteúdos que melhorem a aprendizagem e a qualidade de ensino dos estudantes.

# **Referências**

- Byrne, C. (1996) "Water on Tap: The Use of Virtual Reality as an Educational Tool". In: Washington, Tese de Doutorado - University of Washington.
- Cherubini, L. (2014) "Código fonte do ambiente virtual no ensino de biologia", https://github.com/leocherubini/ambienteVirtual/, Janeiro.
- Node (2013) "Portal de desenvolvimento Node.js", http://nodejs.org/, Outubro.
- Oliveira, F. and Kirner, C. (2010) "Desenvolvimento de aplicações educacionais interativas colaborativas com realidade aumentada". In: Brasil, Dissertação de Mestrado – Universidade Metodista de Piracicaba.
- Threejs (2013) "Portal de desenvolvimento Three.js", http://threejs.org/, Outubro.
- Zhang JK, Ma CX, Liu YJ (2013) "Collaborative interaction for videos on mobile devices based on sketch gestures", Journal of Computer Science and Technology, p. 810-817.